| Sravan<br>Bhamidipati<br>Michael<br>Deeringer | Tester<br>Language<br>Guru | Somolo |
|-----------------------------------------------|----------------------------|--------|
| Fang-Hsiang<br>Su                             | System<br>Architect        |        |
| Jiacheng<br>Yang                              | System<br>Integrator       |        |
| Chun-Yu<br>Tsai                               | Project<br>Manager         |        |

#### a graph modeling language

2013 Spring PLT

Team 4

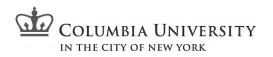

# Outline

Introduction: Why and How Gramola Language Highlights

- **Project Management**
- **Gramola Translator Architecture**
- **Runtime Environment**

**Test Plan** 

Demo

Conclusions

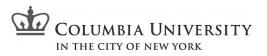

# Why Gramola?

#### Graph Theory

- An important subject of modern science
- Applied in numerous domains: social networks
- Many languages support Graph, but they
  - o are not developer-friendly: Longer learning curve
  - focus on limited functionalities like graph DB or draw
- Developers need the power of

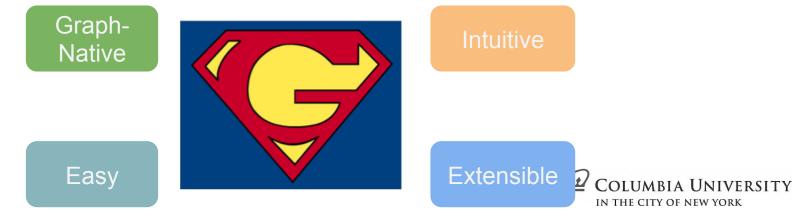

#### Gramola Module Overview

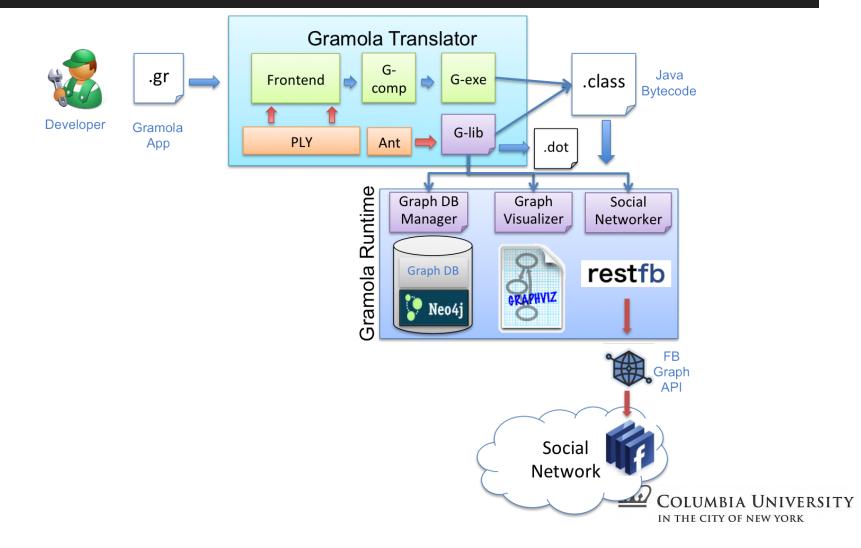

Indentation-based blocks, logical lines

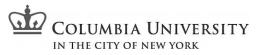

Many "general-purpose" features

```
def void main():
    for object j in [2, 3]:
        int i = (int) j
        if i <= 3 and i > 2:
            print "i is less than 3"
        elif i + 1 <= 3:
            print "i + 1 less than 3"</pre>
```

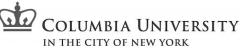

Classes, inheritance, namespaces

class Actor(Node):

str name

def Actor \_\_\_init\_\_\_(dict<str,str> dd,

str actorname):

Node (dd)

self.name = actorname

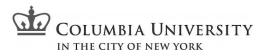

**Built-ins** 

str token1 = "login\_token"
Graph fb1 = get\_fb(token1)
draw(fb1, "name", "type")
dump(fb1, "PLT")

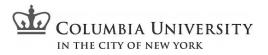

# Project Management

- Weekly Scheduled Meetings
- Google Drive
  - Document management
- Googlegroups
  - Announcement
  - Meeting Agenda
  - Coordinating remote work
- GitHub
  - Gramola version control

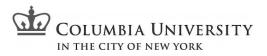

#### **Project Management**

- Iterative and incremental project planning
- Project timeline
  - o Gantt Chart

|     | Task Name                                  | Feb   |        |        | Mar   |               |               |             | Apr    |              |             |          |                | May    |         |             |              |            |        |
|-----|--------------------------------------------|-------|--------|--------|-------|---------------|---------------|-------------|--------|--------------|-------------|----------|----------------|--------|---------|-------------|--------------|------------|--------|
|     |                                            | Feb 3 | Feb 10 | Feb 17 | Feb 2 | 4 Mar 3       | Mar 10        | Mar 17      | Mar 24 | Mar 31       | Apr 7       | Apr 14   | Apr 21         | λp     | 28      | May 5       | May 12       | May 19     | May 28 |
| 1   | <ul> <li>Design Phase</li> </ul>           | - P   |        |        |       |               |               |             | Deep   | n Phase      |             |          |                |        |         |             |              |            |        |
| 2   | Language proposal and whitepaper complete  |       | -      | -      |       | anguage propo | sal and white | paper compl | ete    |              |             |          |                |        |         |             |              |            |        |
| 3   | Language tutorial complete                 |       |        |        |       |               | _             |             | Lang   | uage tutoria | i complete  |          |                |        |         |             |              |            |        |
| -4  | Language Reference Manual                  |       |        |        |       |               |               |             | Lang   | age Refer    | ince Manual |          |                |        |         |             |              |            |        |
| 5   | Develop Phase                              |       |        |        |       |               |               |             |        |              |             |          | Develop Pha    |        |         |             |              |            |        |
| 6   | First version of Frontend (axes & parser)  |       |        |        |       |               |               |             |        |              |             | Fin      | t version of F | ronter | d (leos | r & parser) |              |            |        |
| 7   | First version of Bachend Gramola builtina  |       |        |        |       |               |               |             |        |              |             | First ve | esion of Bach  | end G  | kamok   | builtins    |              |            |        |
| - 8 | Semantics / typechecking & Code generation |       |        |        |       |               |               |             |        |              |             |          | Semantics / b  | pech   | ecking  | & Code gen  | nation       |            |        |
| 9   | Helio,gr compiled and nut                  |       |        |        |       |               |               |             |        |              |             | Hel      | o.gr complied  | and    | nun     |             |              |            |        |
| 10  | Develop & Test & Debug                     |       |        |        |       |               |               |             |        |              |             |          |                |        |         |             | Nevelop & Te | st & Debug |        |
| 11  | All Gramola programs compiled              |       |        |        |       |               |               |             |        |              |             |          |                |        |         | A           | Gramola pro  | grams comp | boš    |
| 12  | All tasing complete                        |       |        |        |       |               |               |             |        |              |             |          |                |        |         |             | I tasing con | spilote    |        |
| 13  | Final report                               |       |        |        |       |               |               |             |        |              |             |          |                |        |         |             | inal report  |            |        |

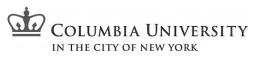

### **Project Management**

• GitHub commits by days

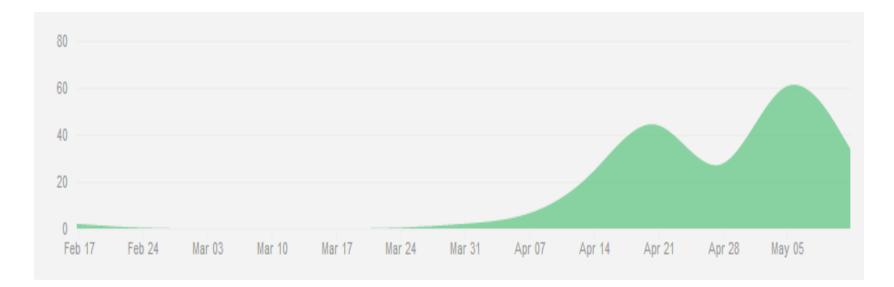

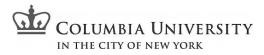

### **Development Environment**

- Frontend: PLY/Python
- Backend: Java
- Version Control: Git with Github hosting
- gcompile

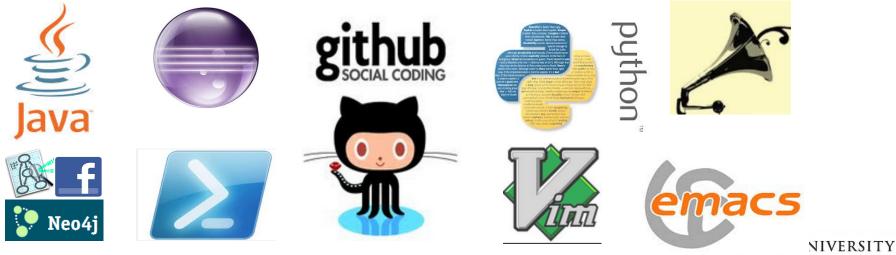

IN THE CITY OF NEW YORK

#### Gramola Translator

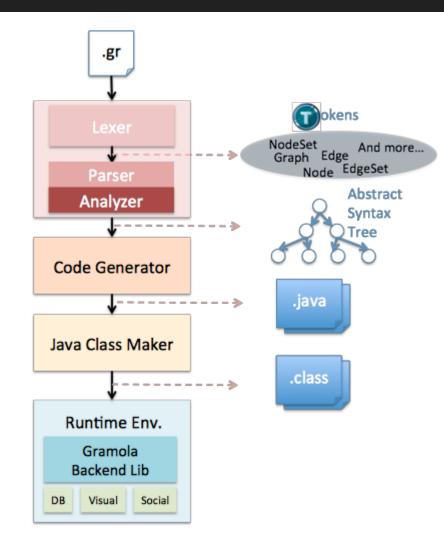

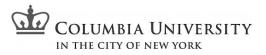

#### **Runtime Environment**

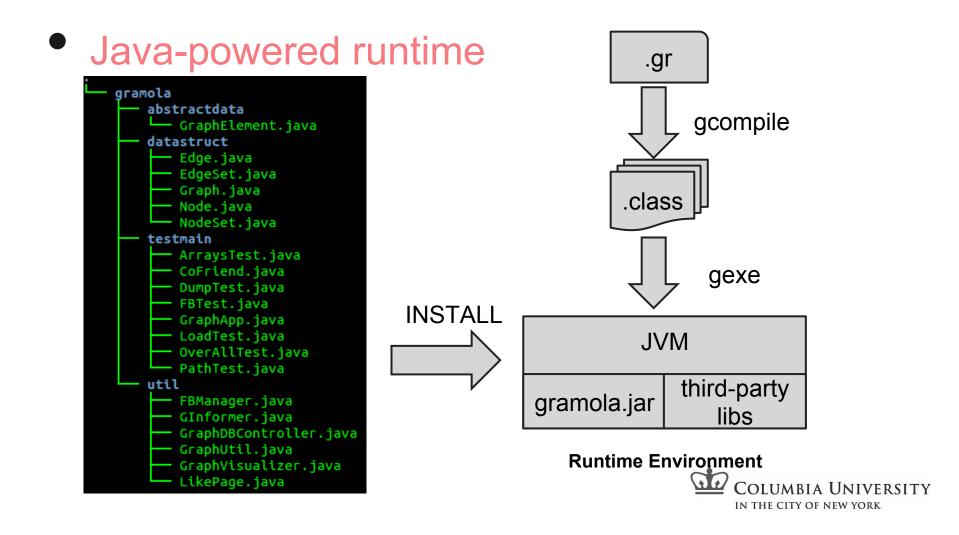

# Runtime Environment

#### Scripts

- INSTALL: one-click configuration of the runtime environment. For internal use and first-time user installation
- gcompile: compile .gr ->.java -> .class
  - ./gcompile hello.gr Hello
- gexe: invoke JVM to link compiled user program (.class), the gramola library (gramola.jar) and other supporting libraries
  - ./gexe Hello

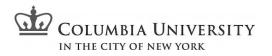

# Runtime Environment

#### The Gramola library

- Built-in data structures for graphs, e.g. Graph, Node, Edge, etc
- Implementations of syntax sugars, e.g. initialize dictionaries with arbitrary number of key-value pairs
- Converters/Drivers to connect to third-party libraries for advanced features, e.g. graph persistence, graph visualization

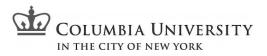

# Test Plan

**Pylint** check your Python code before running it

• Fuzz testing: Lexer

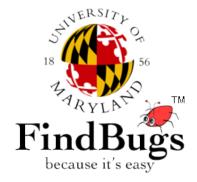

- End-to-end automated testing: To localize bugs to a specific compiler phase.
- About 900 LOC of syntactically and semantically valid Gramola programs to test every keyword, operator, built-in, data type, data structure, programming construct through every phase of the compiler.
- Less focus on error-handling.

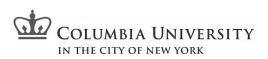

#### **Test Results**

| Phase                      | Passed | Failed |
|----------------------------|--------|--------|
| Lexical Analysis           | 35     | 0      |
| Syntax & Semantic Analysis | 31     | 4      |
| Code Generation            | 31     | 4      |
| Compilation                | 30     | 5      |
| Execution                  | 30     | 5      |

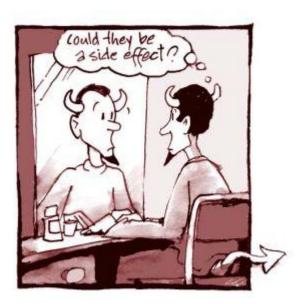

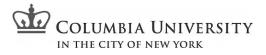

### Demo

#### 1. IMDB

- a. Inheritance
- b. Loop
- c. Control Flow
- 2. Common Friends on Facebook
  - a. User-defined class
  - b. get\_fb: Real-time data retrieval from Facebook
  - c. dump: Graph data storage in Graph DB
  - d. draw: Graph object=>dot => Graph visualization
- 3. More time?
  - a. get\_shortest\_path: Shortest path finding
  - b. Actually we have about 10+ Gramola apps!!

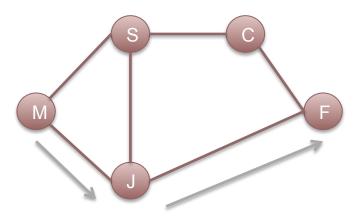

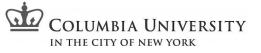

### Conclusions

- We're proud of...
  - Gramola graph-native features (e.g., connection to FB), extensibility (class inheritance)
- What worked well...
  - $\circ$  gcompile
  - git version control
- Lessons we learnt
  - Start testing immediately after feature implemented!
  - We should plan for suitable scoping at the beginning!

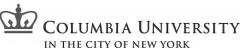

#### We Can Do Better!

Measurable Progress

> Relevant Workload

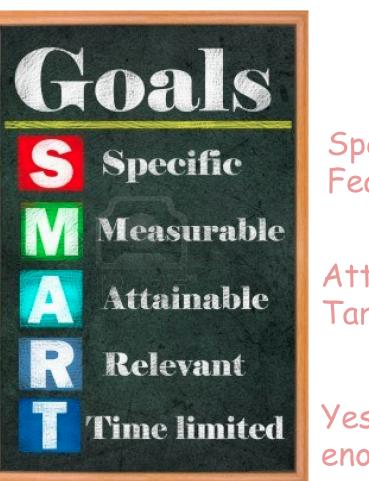

Specific Features

Attainable Target

Yes, time is never enough COLUMBIA UNIVERSITY IN THE CITY OF NEW YORK

### Work Together

#### **10 LEVELS OF INTIMACY IN TODAY'S COMMUNICATION**

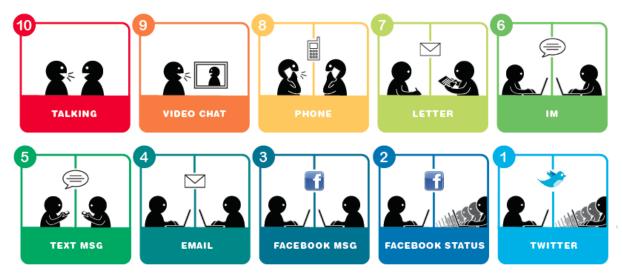

while work\_in\_same\_place(team4):
 productivity[team4] += 1

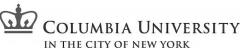

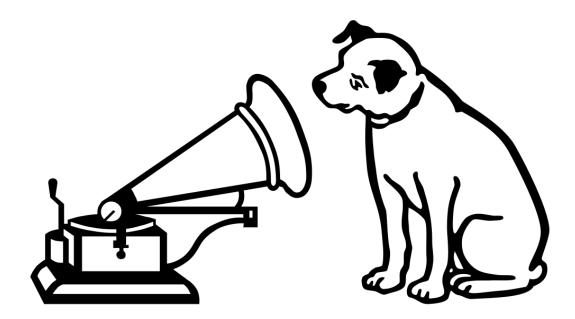

#### Thanks!

© 2013 Spring PLT, Team 4: Gramola All rights reserved.

Title logo taken from <u>http://www.etringita.com/pequeneces/2010/05/05/gramola/</u> RCA logo redux taken from <u>http://kayleighmahon.wordpress.com/2012/09/</u>

COLUMBIA UNIVERSITY